## **Skyrim Failed To Load Error Code 80**>>>CLICK HERE<<<

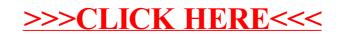